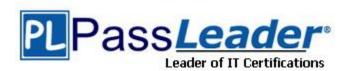

Vendor: SAP

Exam Code: C\_BODI\_20

Exam Name: SAP Certified Application Associate - SAP

BusinessObjects Data Integrator XI R2

Version: DEMO

#### **QUESTION 1**

You are developing a data warehouse as part of a large development team (ten plus developers) Way should you recommend a multi-user configuration? (Choose two)

- A. Attach documentation based on object history
- B. Ensure only one developer is working on a specific set of objects
- C. Store table column and relationship profile data including history
- D. Track the version history history of objects(audit trrail)

Answer: BD

#### **QUESTION 2**

In which three objects can you include a try/catch block.? (Choose three)

- A. Data Flow
- B. Job
- C. Script
- D. Work Flow

Answer: BCD

# **QUESTION 3**

How do you create multiple instances of the same Data Flow?

- A. Right-click+Replicate on the Data Flow in the Local Object Library
- B. Right-click\_Copy/Paste Data Flow from the Job wrorkspace
- C. Right-click\_Copy/Paste Data Flow in the Local Object Library
- D. Right-click+Replicate Data Flow from the Job workspace

Answer: A

# **QUESTION 4**

Your sales order fact table load contains a reference to a customer \_id not found in the customer dimension table. How can you replace the customer\_id with a default value and preserve the original record using the Validation transform?

- A. Select Exists in table and Action On Failure I Send to Both , select For Pass, substitute with .
- B. Select Exists in table and Action On Failure I Send to Fail, select For Pass, substitute with.
- C. Select In option and Action On Failure I Send to Both , select For pass, substitute with .
- D. Select In option and Action On Failure I Send to Fail, select For pass, substitute with.

Answer: A

### **QUESTION 5**

When you read an XML schema into the Local Object Library, which three types of XM metadata are imported? (Choose three)

- A. Attributes
- B. Data Types

- C. Elements
- D. Styles

Answer: ABC

#### **QUESTION 6**

Which three methods can you use to create a local variable? (Choose three)

- A. Select the Variables tab in the Smart Editor of a custom function
- B. Select Tools | Variables | Local Variables in the Job workspace
- C. Select Tools | Variables | Local Variables in the Work Flow workspace
- D. Select Tools | Variables | Local Variables in the Data Flow workspace

Answer: ABC

#### **QUESTION 7**

Which lookup caching method reduces the number of round trips to the translate table?

- A. Demand\_Load\_Cache
- B. No\_Cache
- C. Pre\_Load \_Cache D. Smart\_Cache

Answer: C

# **QUESTION 8**

Which SQL statement displays when the Trace SQL Readers option is set to Yes?

- A. SQL from the source tables
- B. SQL to the target tables
- C. SQL from the Lookup\_ext function
- D. SQL from the Table\_Comparison transform

Answer: A

# **QUESTION 9**

What is the correct sequence of transforms to populate a Type || Slowly Changing Dimension (SCD ||)?

- A. Key\_Generation, Table\_Comparison. History\_Preserving
- B. History Preserving, Table Comparison. Key Generation
- C. Table\_Comparison.History\_Preserving, Key\_Generation
- D. Table\_Comparison.Key\_Generation, History\_Preserving

Answer: C

#### **QUESTION 10**

You have a source table that contains fifty columns. You need to place business rules on thirty of the columns to check the format of the source data and filter the valid and invalid records. You

also want to analyze the column values that fail. What is the recommended method you should use?

- A. Use a Case transform to create two conditions that filter the invalid records
- B. Use a Map\_Operation transform to map valid and invalid data rules
- C. Use a Validation transform and enable validation rules on the required columns
- D. Use two Query transforms with different WHERE clauses to filter the invalid records

Answer: C

#### **QUESTION 11**

Which two steps are part of the profiling configuration process? (Choose two)

- A. Use the Data Quality dashboard to review high level profiler result details
- B. Use the Repository Manager to create/update/delete profiler users
- C. Use the Repository Manager to create the profiler repository
- D. Use the Server Manager to associate the profiler repository with the job server

Answer: CD

# **QUESTION 12**

Which two changes to your Source Table requires you to re-import the metadata? (Choose two)

- A. Index changes
- B. New records added
- C. Table structure changes
- D. Truncated table data

Answer: AC

# **Thank You for Trying Our Product**

# **PassLeader Certification Exam Features:**

- ★ More than 99,900 Satisfied Customers Worldwide.
- ★ Average 99.9% Success Rate.
- ★ Free Update to match latest and real exam scenarios.
- ★ Instant Download Access! No Setup required.
- ★ Questions & Answers are downloadable in PDF format and VCE test engine format.

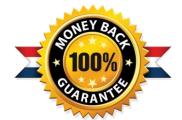

- ★ Multi-Platform capabilities Windows, Laptop, Mac, Android, iPhone, iPod, iPad.
- ★ 100% Guaranteed Success or 100% Money Back Guarantee.
- ★ Fast, helpful support 24x7.

View list of all certification exams: http://www.passleader.com/all-products.html

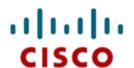

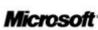

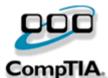

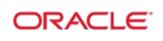

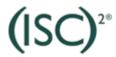

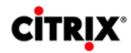

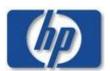

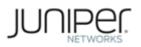

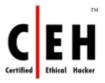

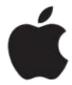

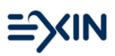

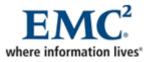

10% Discount Coupon Code: STNAR2014